#### Stride IT Consulting

#### Ransomware attack: A Real Case of a Multinational Company from the Gulf Region

Bader N. Kamal Managing Director

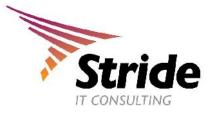

### **Ransomware Attack Scenario**

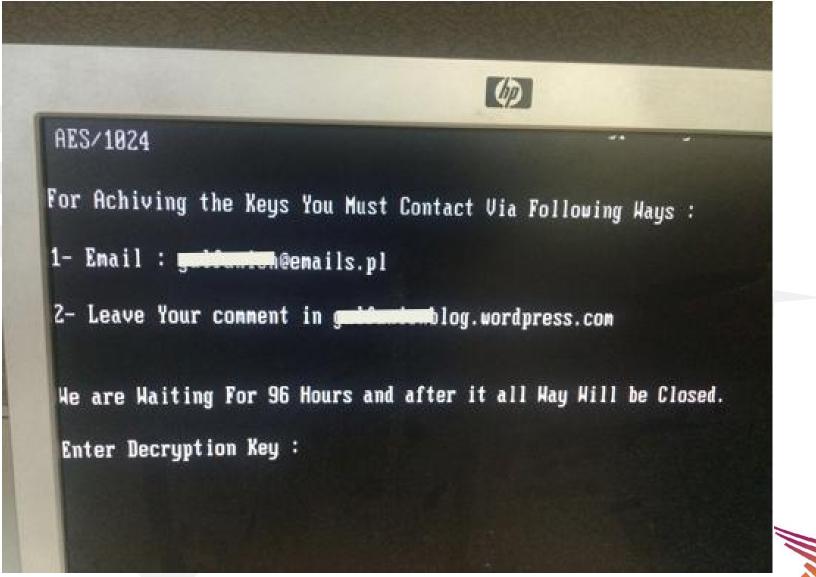

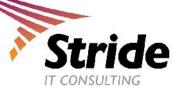

## What does ransomware attack do?

- It prevent you from using your PC normally, and they will all ask you to do something before you can use your PC.
- It can target:
  - End-user computers
  - Endpoints in an enterprise network,
  - Servers used by a government agency or healthcare provider.
- Ransomware can:
  - Prevent you from accessing Windows.
  - Encrypt files so you can't use them.
  - Stop certain apps from running (like your web browser).

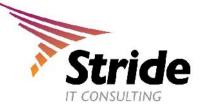

# Are we in danger!

|   | Location            | Ŧ  | 1H15 Ransomware ER |   |
|---|---------------------|----|--------------------|---|
| 1 | United Arab Emirate | 25 | 2.98               | % |
|   | Portugal            |    | 1.48               | % |
|   | Italy               |    | 1.35               | % |
| 4 | Qatar               | 1  | 1.22               | % |
|   | Senegal             |    | 0.99               | % |
|   | Hungary             |    | 0.95               | % |
|   | Belgium             |    | 0.82               | % |
|   | Mexico              | ł. | 0.77               | % |
|   | Switzerland         |    | 0.75               | % |
|   | Latvia              |    | 0.71               | % |

|   | Location 🔄     | 2H15 Ransomware ER 💌 |
|---|----------------|----------------------|
| 6 | Canada         | 1.54 %               |
|   | United States  | 1.24 %               |
|   | Turkey         | 1.03 %               |
|   | Portugal       | 1.01 %               |
|   | Romania        | 0.92 %               |
|   | Saudi Arabia   | 0.91 %               |
|   | United Kingdom | 0.88 %               |
|   | Italy          | 0.84 %               |
|   | Pakistan       | 0.83 %               |
|   | Cambodia       | 0.82 %               |

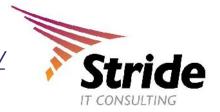

\*http://blogs.microsoft.com/microsoftsecure/2016/04/22/ransomware-understanding-the-risk/

#### How does ransomware spread?

- Malicious email attachments
- Drive-by downloads
- Malvertising
- Removable drives

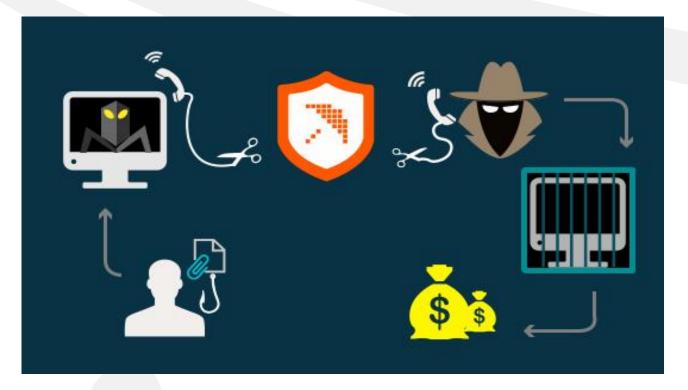

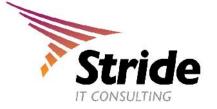

# How to avoid ransomware attack?

- Educate users on security best practices;
- Backup your files in regular bases;
- Filter malicious emails;

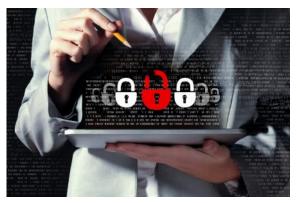

- Maintain up-to-date antivirus, antimalware, and operating systems;
- Implement active monitoring detection systems (IDS/IPS);
- Limit access to network shares (ex. Your backup services);
- Use Cloud Service if its allowed by your organization (*ex. OneDrive comes free with office 365*).

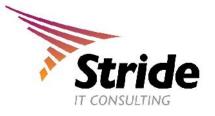

# Thank you

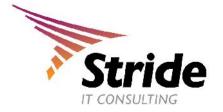